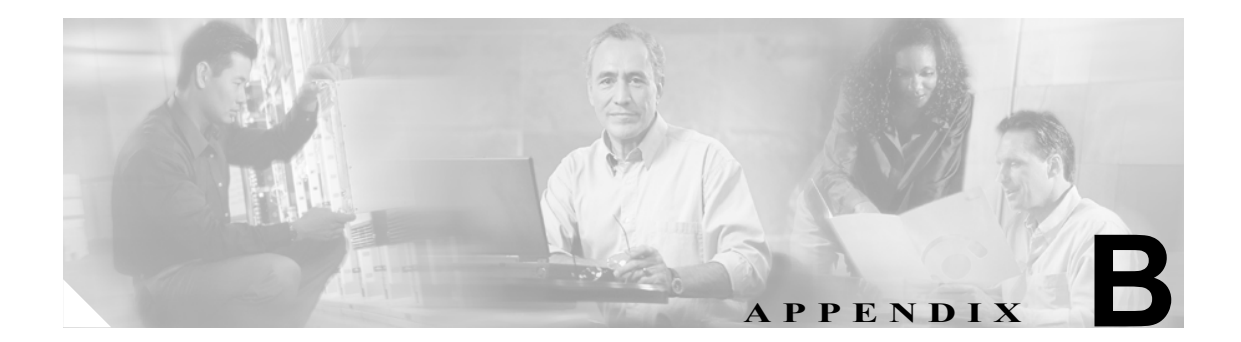

# 管理状態およびサービス状態

この付録では、Cisco ONS 15454 の Dense Wavelength Division Multiplexing(DWDM; 高密度波長分割 多重)カード、光ペイロードポート、帯域外 Optical Service Channel (OSC) ポート、Optical Channel Network Connection(OCHNC; 光チャネル ネットワーク接続)、およびトランスポンダ / マックスポ ンダ カードおよびポートの管理状態とサービス状態について説明します。ソフトウェア リリース 5.0 以降の状態は、Telcordia GR-1093-Core, Issue 2 および ITU-T X.731 で定義されている汎用状態モ デルに基づいています。

# **B.1** サービス状態

サービス状態には、1 つの Primary State(PST; プライマリ状態)、1 つの Primary State Qualifier(PSTQ; プライマリ状態修飾子)、および1つまたは複数の Secondary State (SST; セカンダリ状態)があり ます[。表](#page-1-0) B-1 は、ONS 15454 でサポートされている ANSI および ETSI のサービス状態の PST と PSTQ を示しています。

#### <span id="page-1-0"></span>表 **B-1 ONS 15454** のサービス状態のプライマリ状態とプライマリ状態修飾子

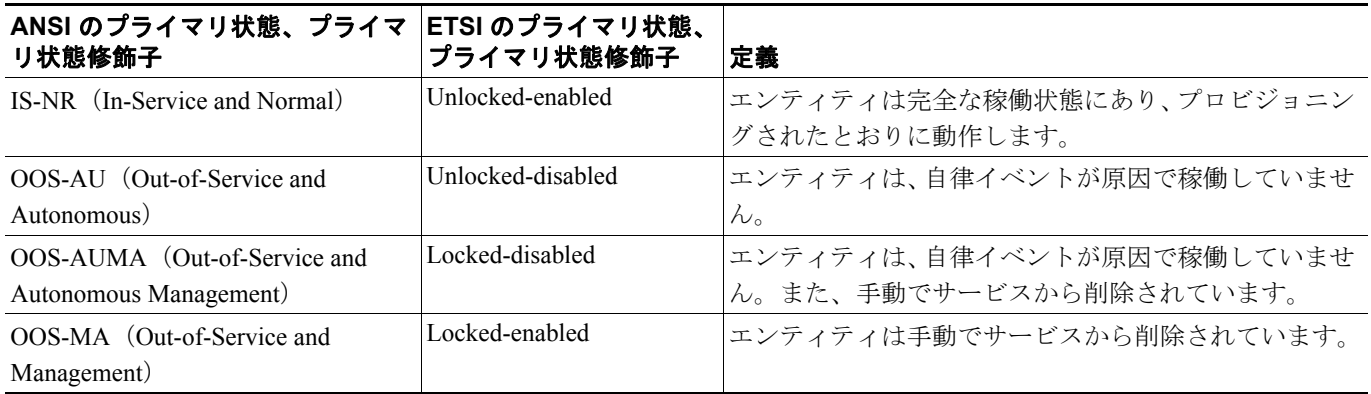

表 [B-2](#page-1-1) は、ONS 15454 でサポートされている ANSI および ETSI の SST を示しています。

#### <span id="page-1-1"></span>表 **B-2 ONS 15454** のセカンダリ状態

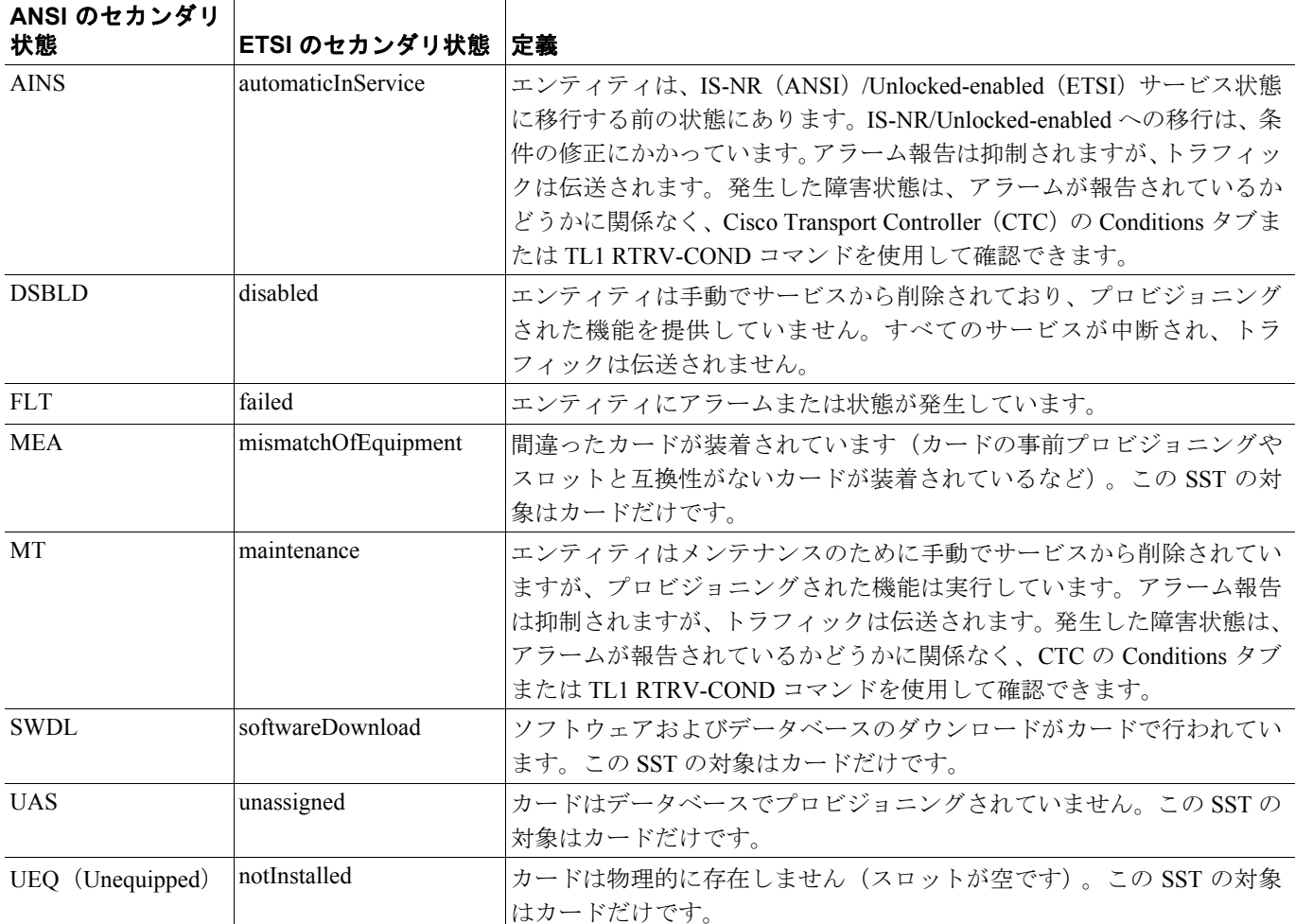

# **B.2** 管理状態

管理状態は、サービス状態を管理するために使用されるもので、PST と SST で構成されています。 表 [B-3](#page-2-0) は、ONS 15454 でサポートされている ANSI および ETSI の管理状態を示しています。SST の 説明については[、表](#page-1-1) B-2 を参照してください。

 $\begin{picture}(20,5) \put(0,0){\line(1,0){15}} \put(0,0){\line(1,0){15}} \put(0,0){\line(1,0){15}} \put(0,0){\line(1,0){15}} \put(0,0){\line(1,0){15}} \put(0,0){\line(1,0){15}} \put(0,0){\line(1,0){15}} \put(0,0){\line(1,0){15}} \put(0,0){\line(1,0){15}} \put(0,0){\line(1,0){15}} \put(0,0){\line(1,0){15}} \put(0,0){\line(1,0){15}} \put(0,0$ 

(注) エンティティの管理状態を変更しても、サポートしているエンティティやサポートされているエン ティティのサービス状態は変更されません。

#### <span id="page-2-0"></span>表 **B-3 ONS 15454** の管理状態

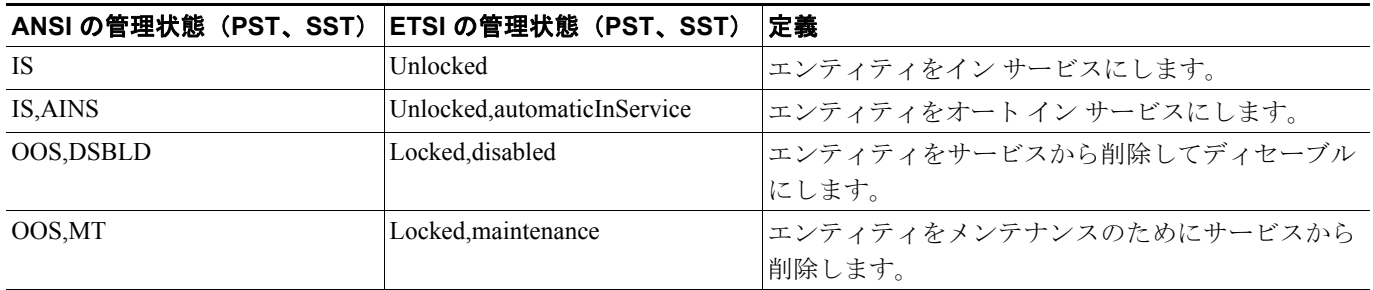

# **B.3** サービス状態の遷移

ここでは、DWDM シェルフ、光ペイロード ポート、OSC ポート、OCHNC、およびトランスポン ダ / マックスポンダ カードおよびポートの、あるサービス状態から次のサービス状態への遷移につ いて説明します。サービス状態の遷移は、エンティティに対して実行された操作や自律的な動作に 基づいています。

(注) エンティティが OOS,MT 管理状態になると、OSN ノードがそのエンティティで発生しているすべ てのアラームを抑制します。すべてのアラームおよびイベントは、Condition タブに表示されます。 LPBKFACILITY および LPBKTERMINAL アラームに対してこの動作を変更できます。これらのア ラームを Alarms タブに表示するには、NE Defaults タブで NODE.general.ReportLoopbackConditionsOnOOS-MTPorts(ANSI)または

NODE.general.ReportLoopbackConditionsOnPortsInLocked,Maintenance (ETSI)を TRUE に設定します。

# **B.3.1 DWDM** シェルフ サービス状態の遷移

表 [B-4](#page-3-0) は、シェルフ エンティティに対する ANSI および ETSI のサービス状態の遷移を示していま す。

<span id="page-3-0"></span>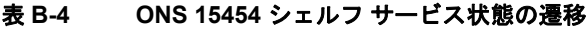

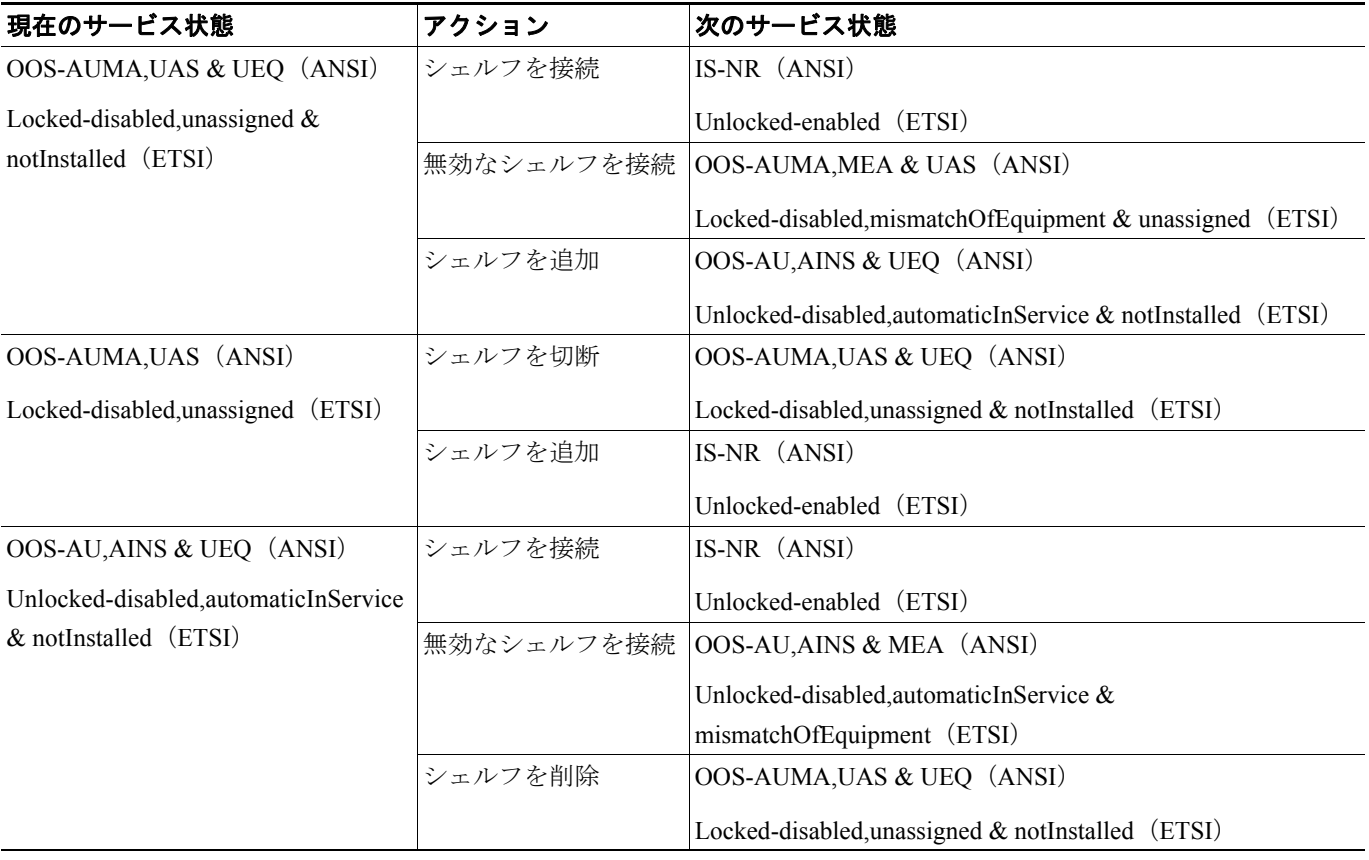

#### 表 **B-4 ONS 15454** シェルフ サービス状態の遷移(続き)

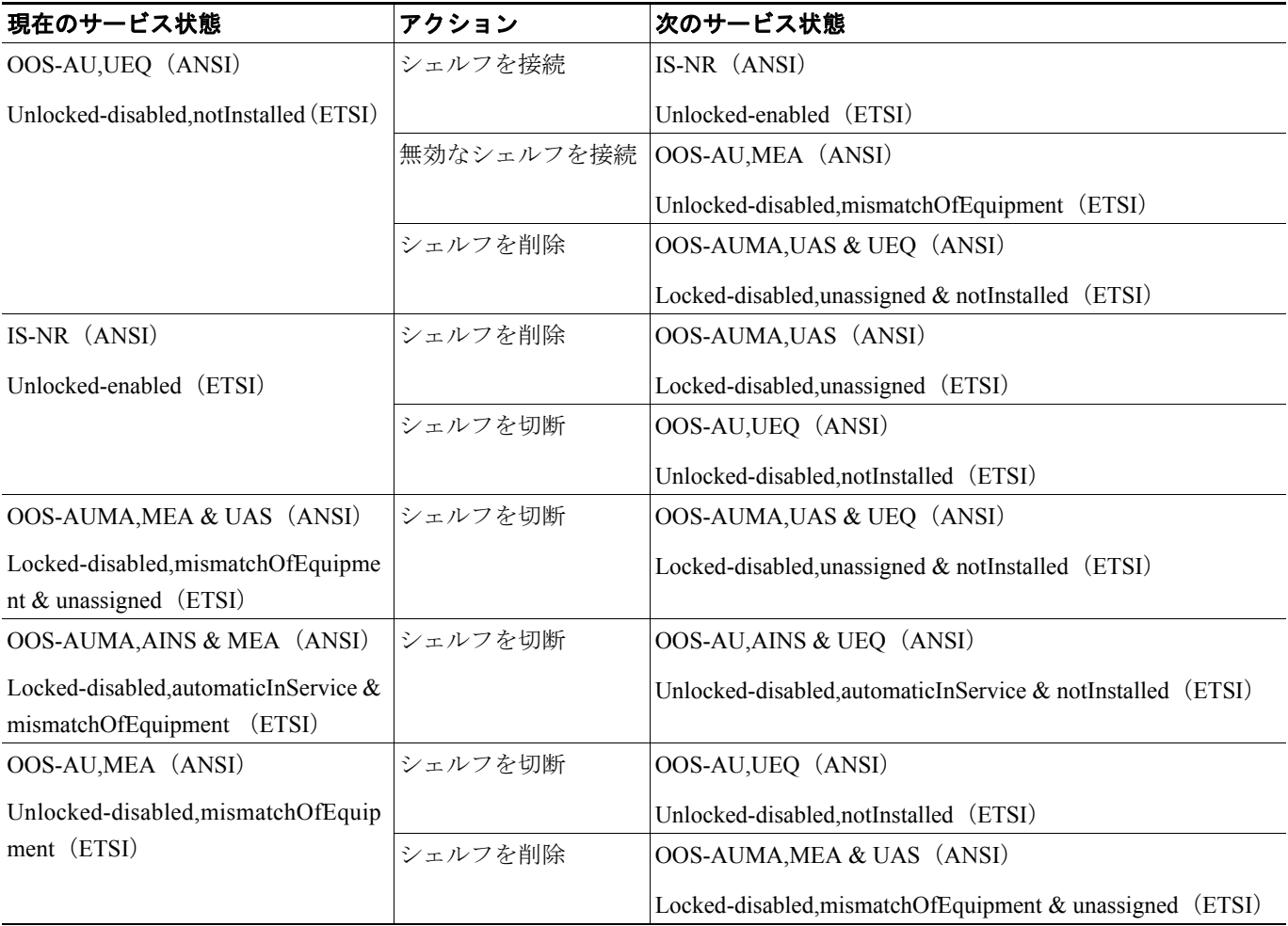

# **B.3.2 DWDM** カードのサービス状態の遷移

表 [B-5](#page-4-0) は、AD-1B-xx.x、AD-4B-xx.x、AD-1C-xx.x、AD-2C-xx.x、AD-4C-xx.x、OSC-CSM、OSCM、 OPT-BST、OPT-BST-E、OPT-BST-L、OPT-AMP-L、OPT-PRE、4MD-xx.x、32WSS、32WSS-L、32MUX-O、 32DMX、32DMX-L、32DMX-O の各カードの、ANSI および ETSI のサービス状態の遷移を示して います。

#### <span id="page-4-0"></span>表 **B-5 ONS 15454** 光ユニットのサービス状態の遷移

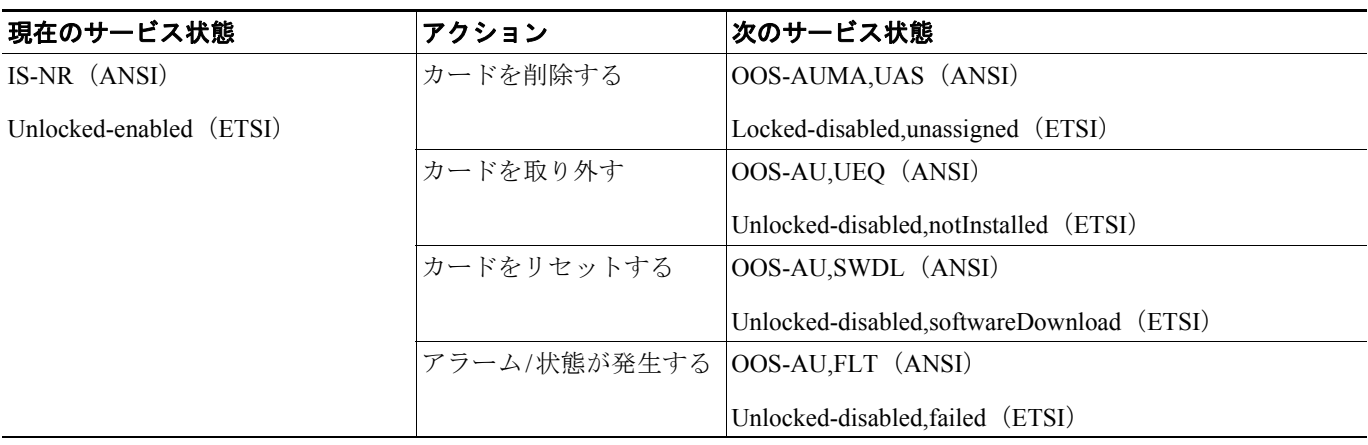

### 表 **B-5 ONS 15454** 光ユニットのサービス状態の遷移(続き)

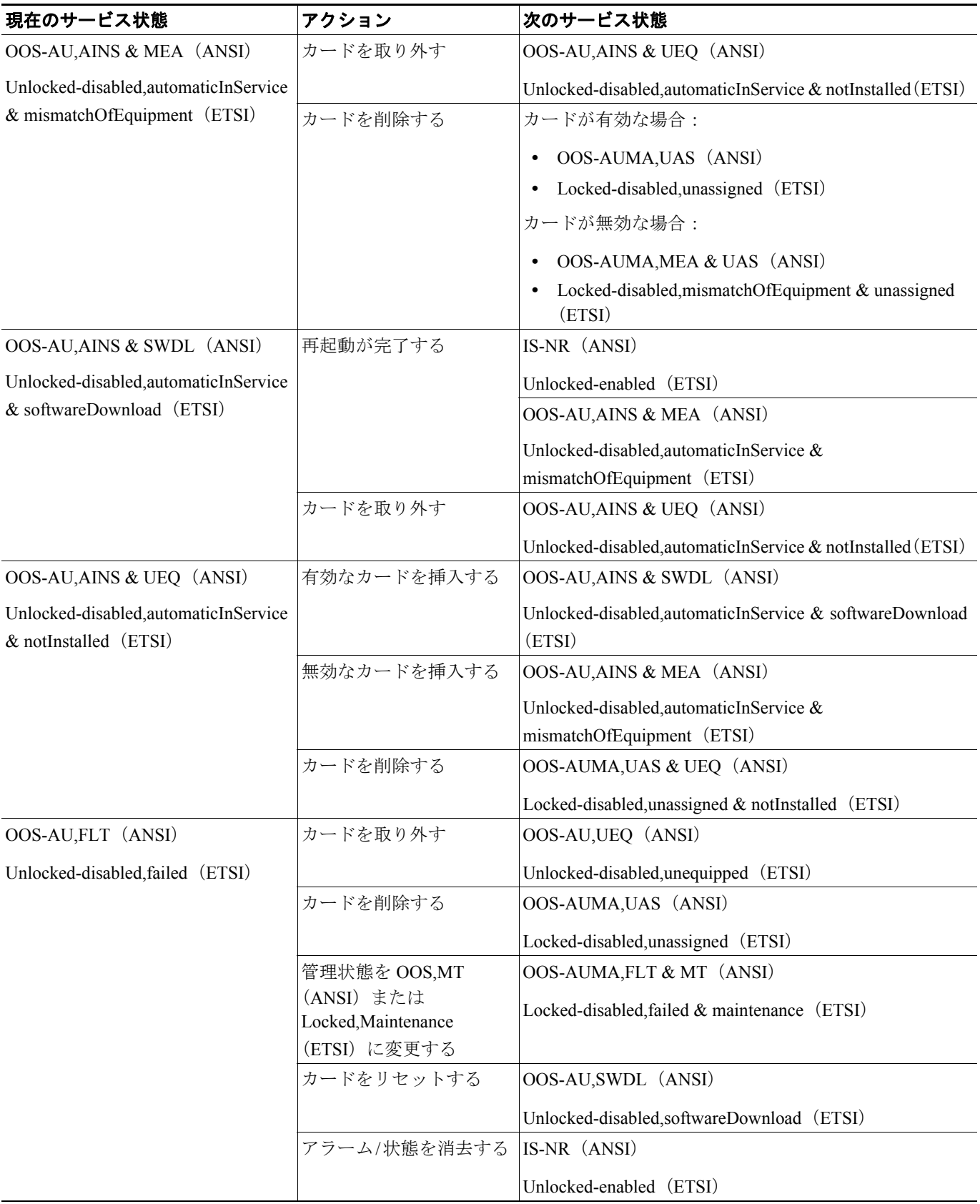

# 表 **B-5 ONS 15454** 光ユニットのサービス状態の遷移(続き)

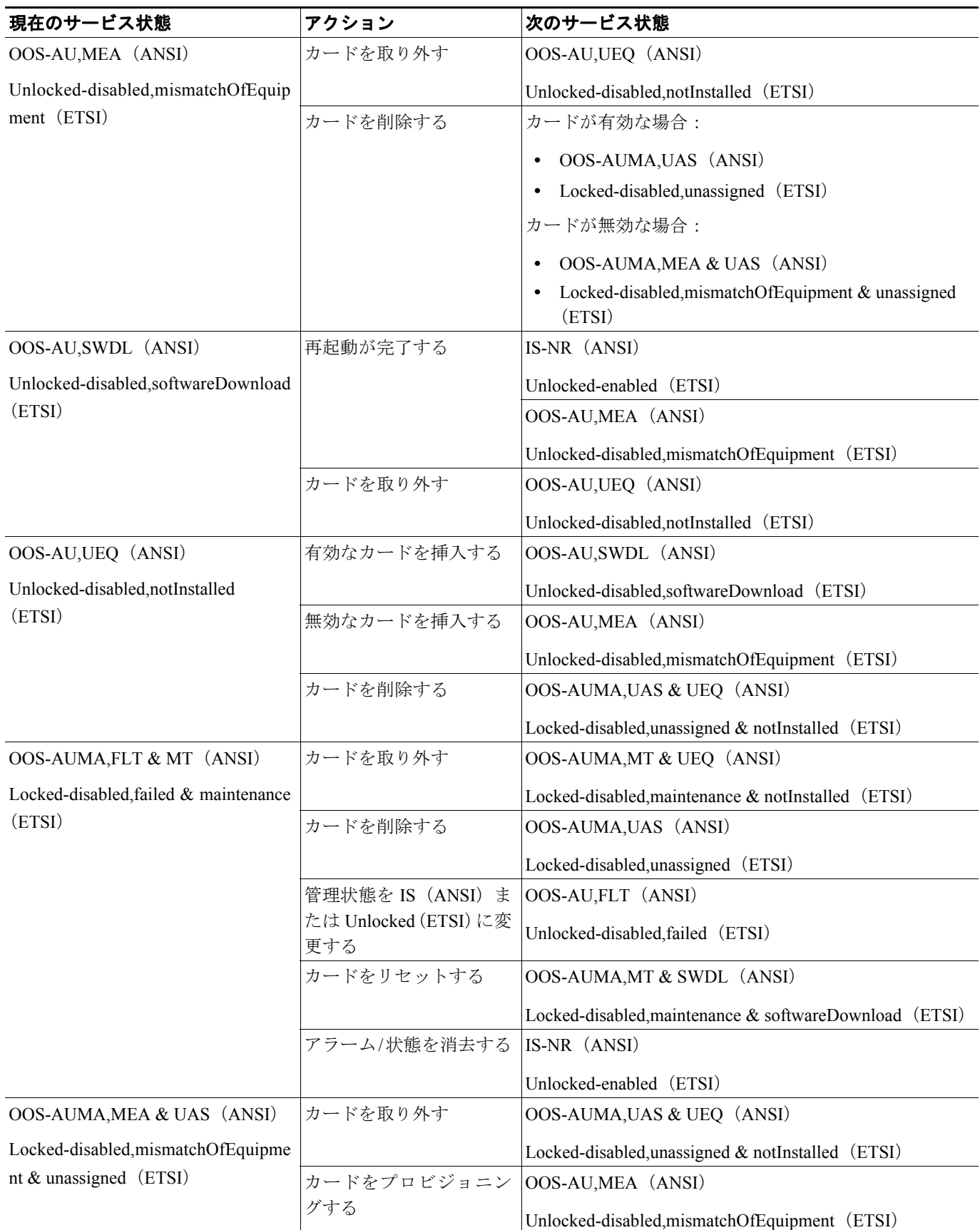

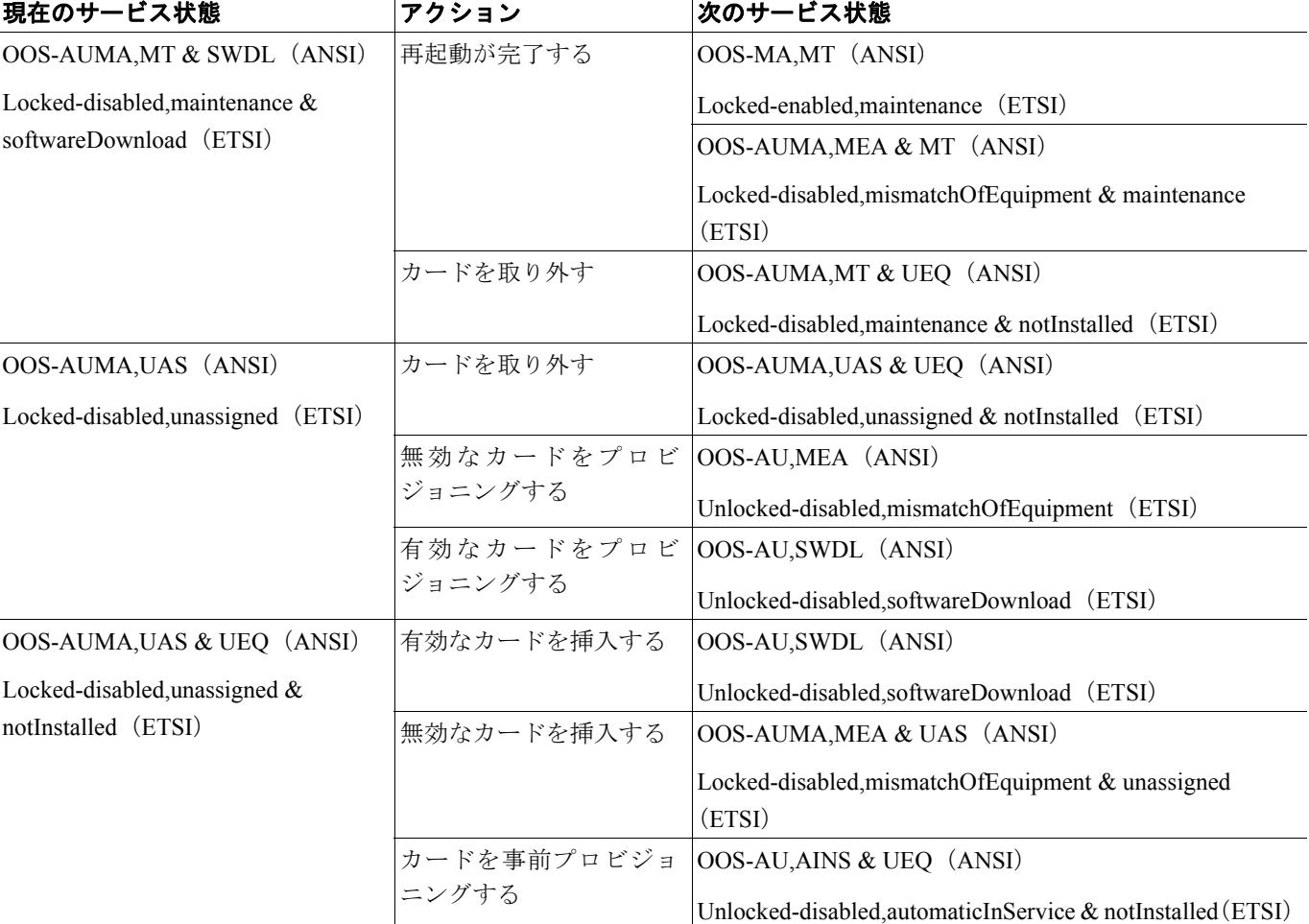

#### 表 **B-5 ONS 15454** 光ユニットのサービス状態の遷移(続き)

# **B.3.3** 光ペイロード ポートのサービス状態の遷移

表 [B-6](#page-7-0) は、ANSI および ETSI の光ペイロード ポートのサービス状態の遷移を示しています。

#### <span id="page-7-0"></span>表 **B-6 ONS 15454** 光ペイロード ポートのサービス状態の遷移

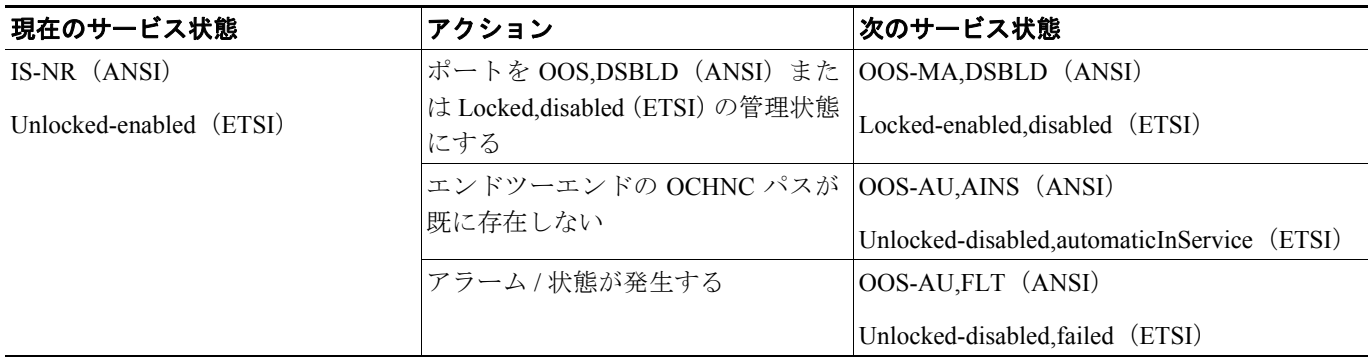

# 表 **B-6 ONS 15454** 光ペイロード ポートのサービス状態の遷移(続き)

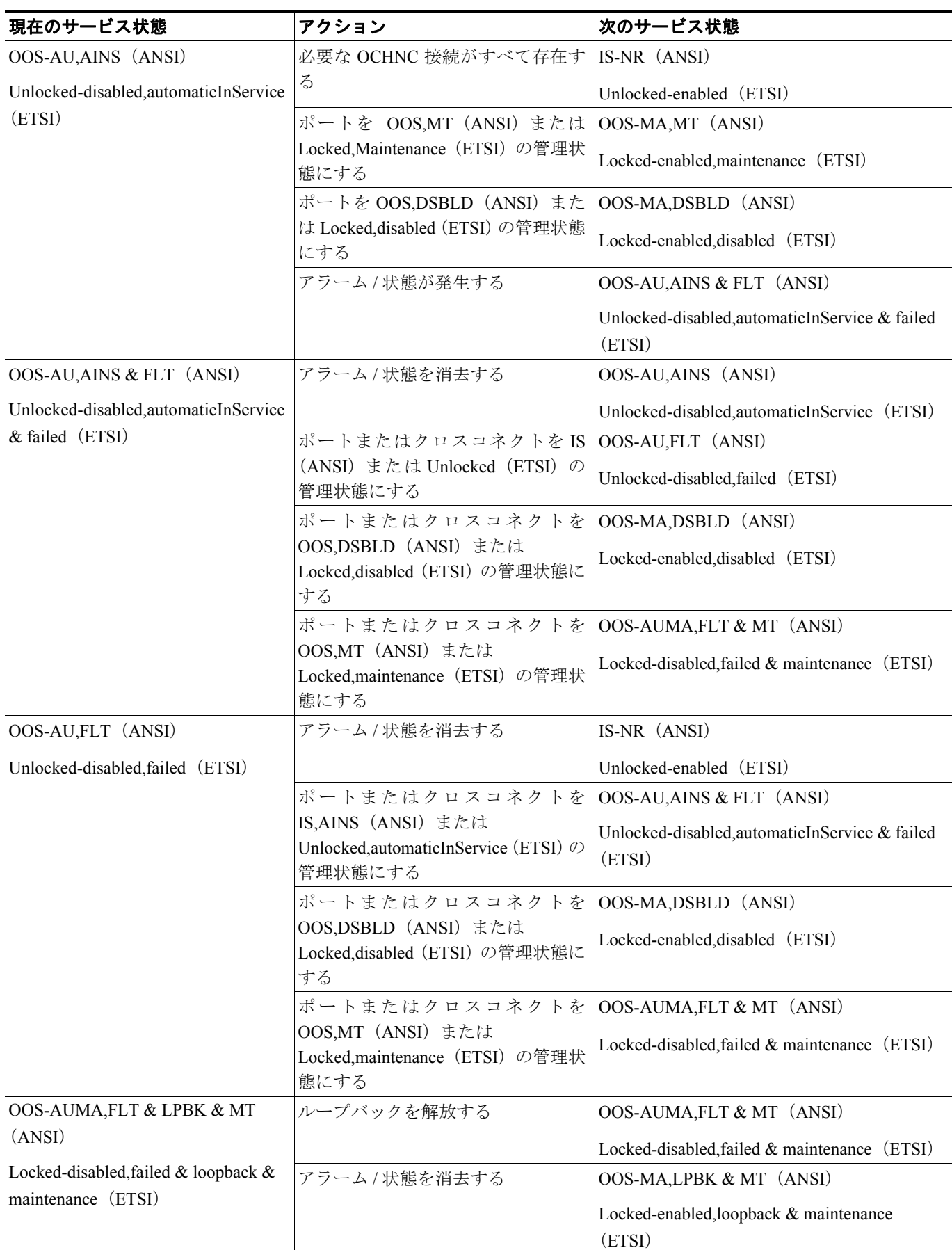

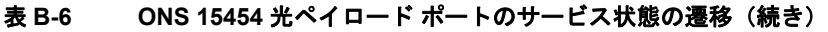

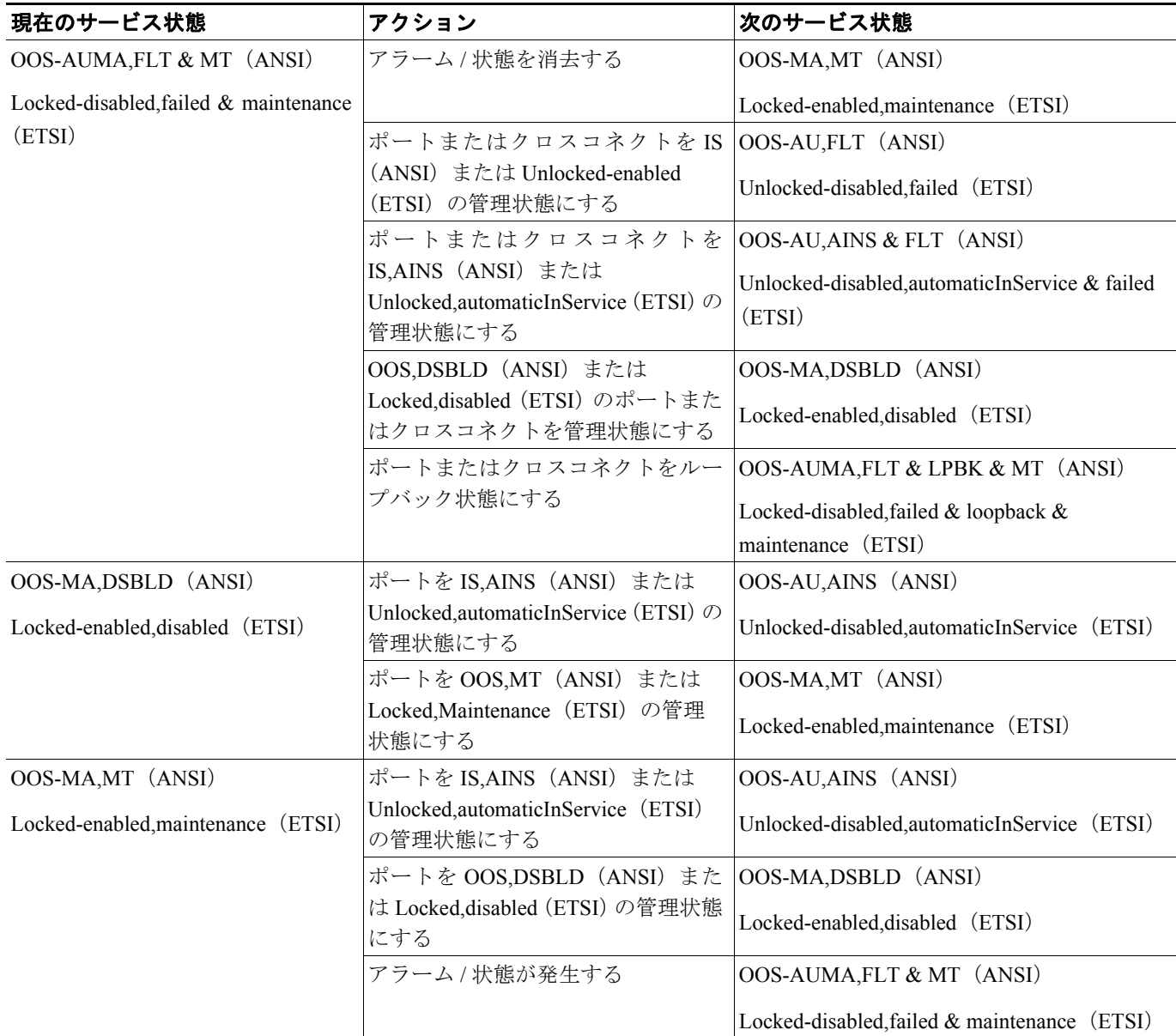

# **B.3.4 OSC** ポートのサービス状態の遷移

表 [B-7](#page-9-0) は、ANSI および ETSI の OSC ポートのサービス状態の遷移を示しています。

### <span id="page-9-0"></span>表 **B-7 ONS 15454 OSC** ポートのサービス状態の遷移

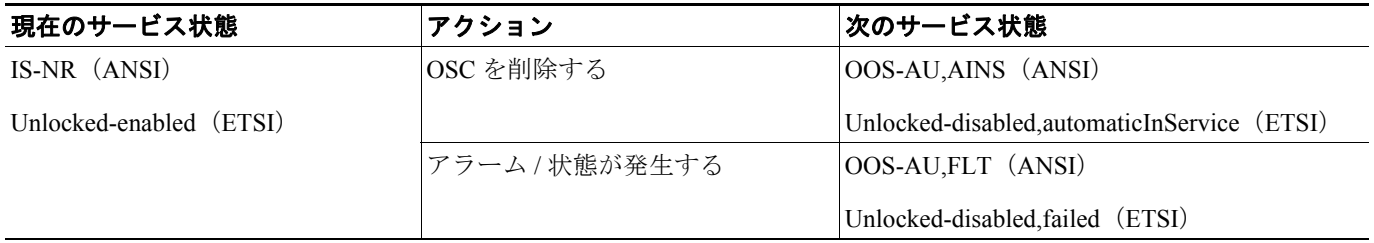

# 表 **B-7 ONS 15454 OSC** ポートのサービス状態の遷移(続き)

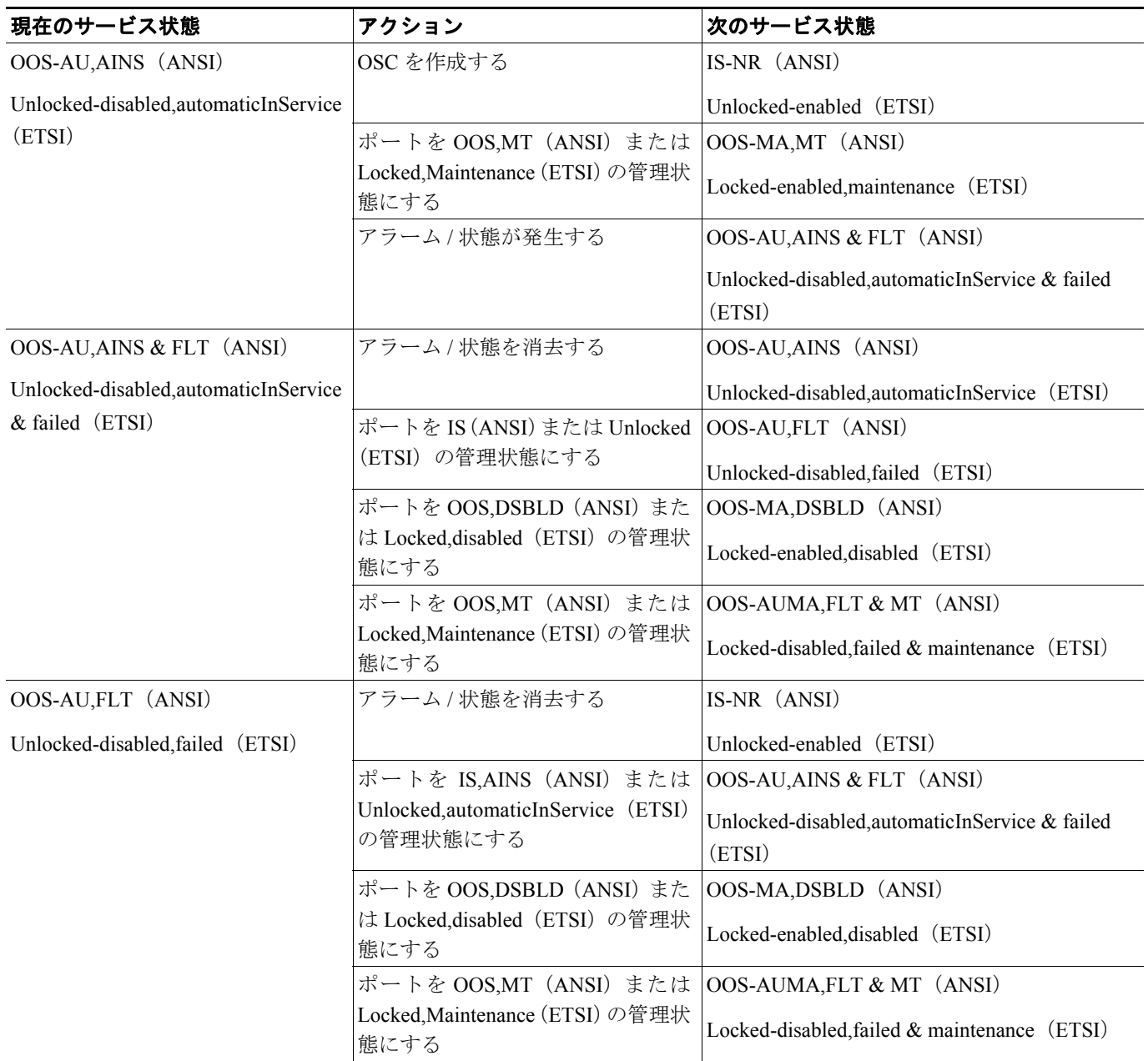

### 表 **B-7 ONS 15454 OSC** ポートのサービス状態の遷移(続き)

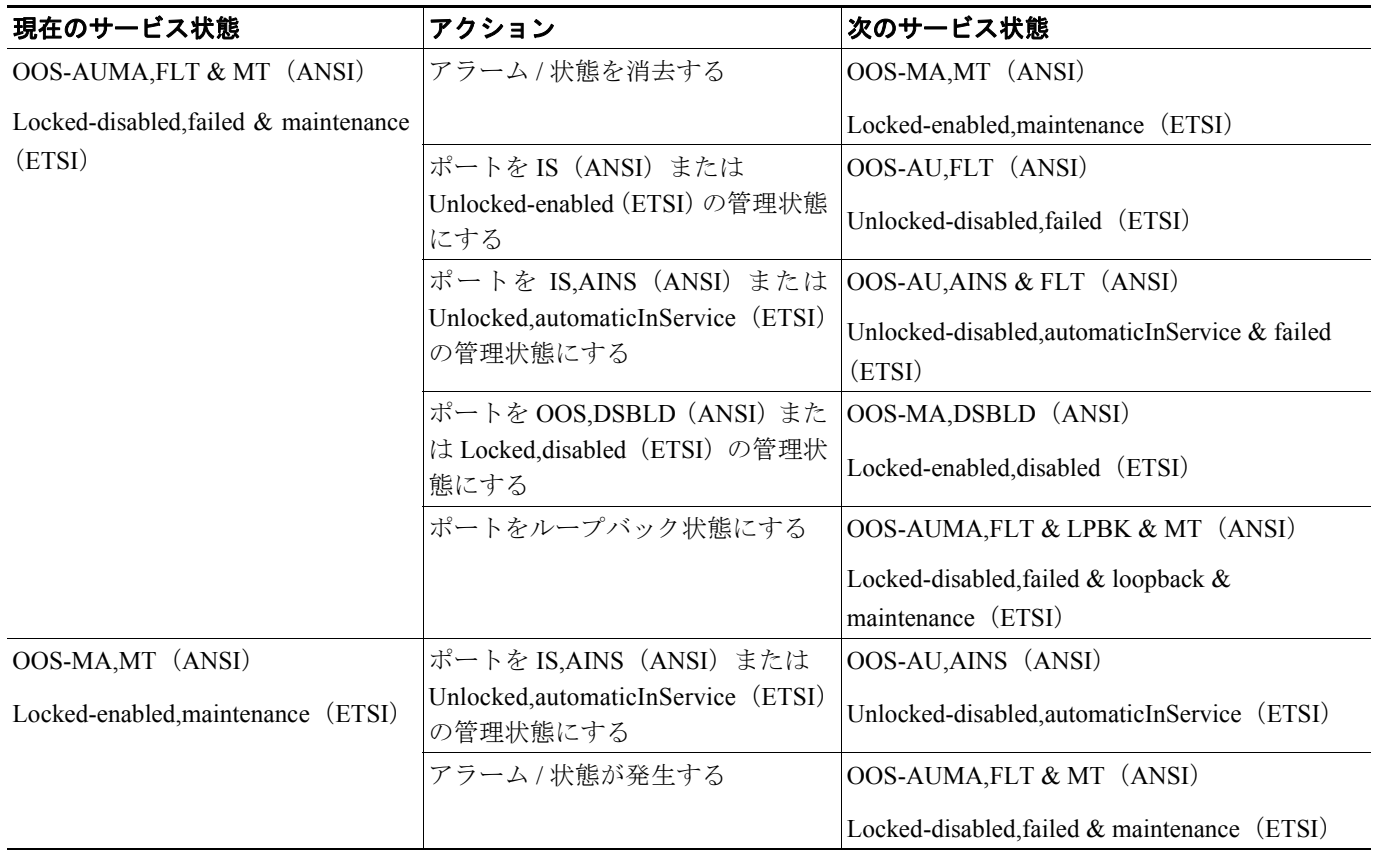

# **B.3.5 OCHNC** のサービス状態の遷移

表 [B-8](#page-11-0) は、ANSI および ETSI の OCHNC のサービス状態の遷移を示しています。

### <span id="page-11-0"></span>表 **B-8 ONS 15454 OCHNC** のサービス状態の遷移

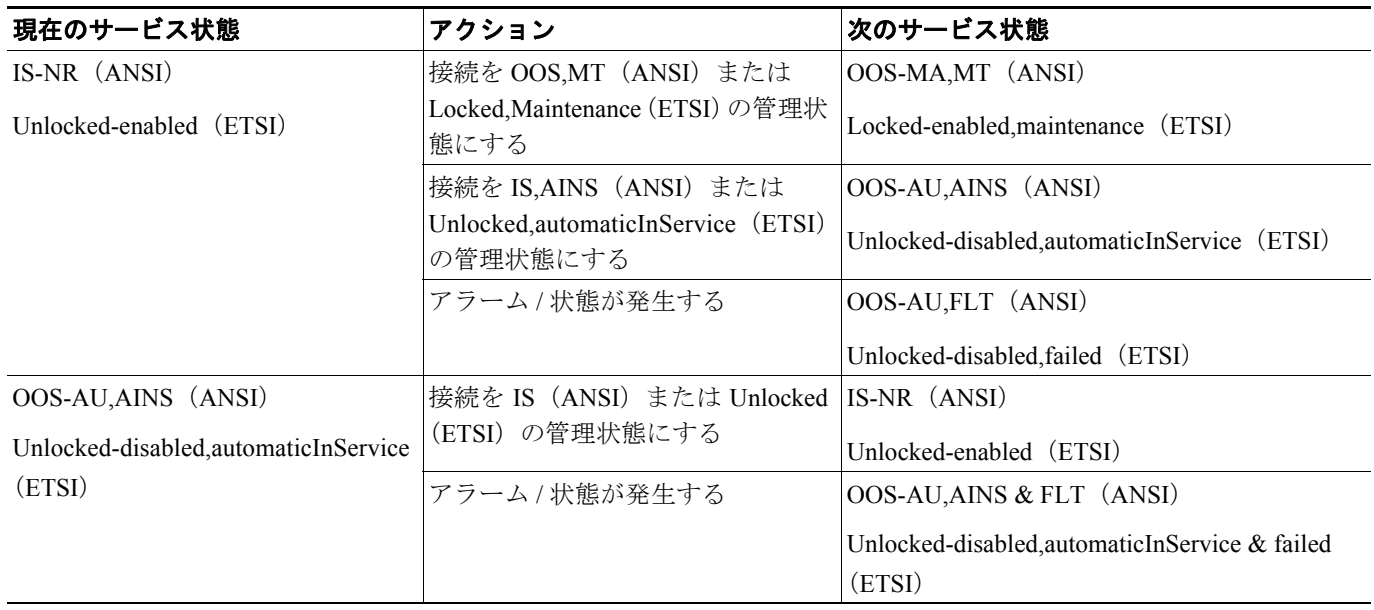

# 表 **B-8 ONS 15454 OCHNC** のサービス状態の遷移(続き)

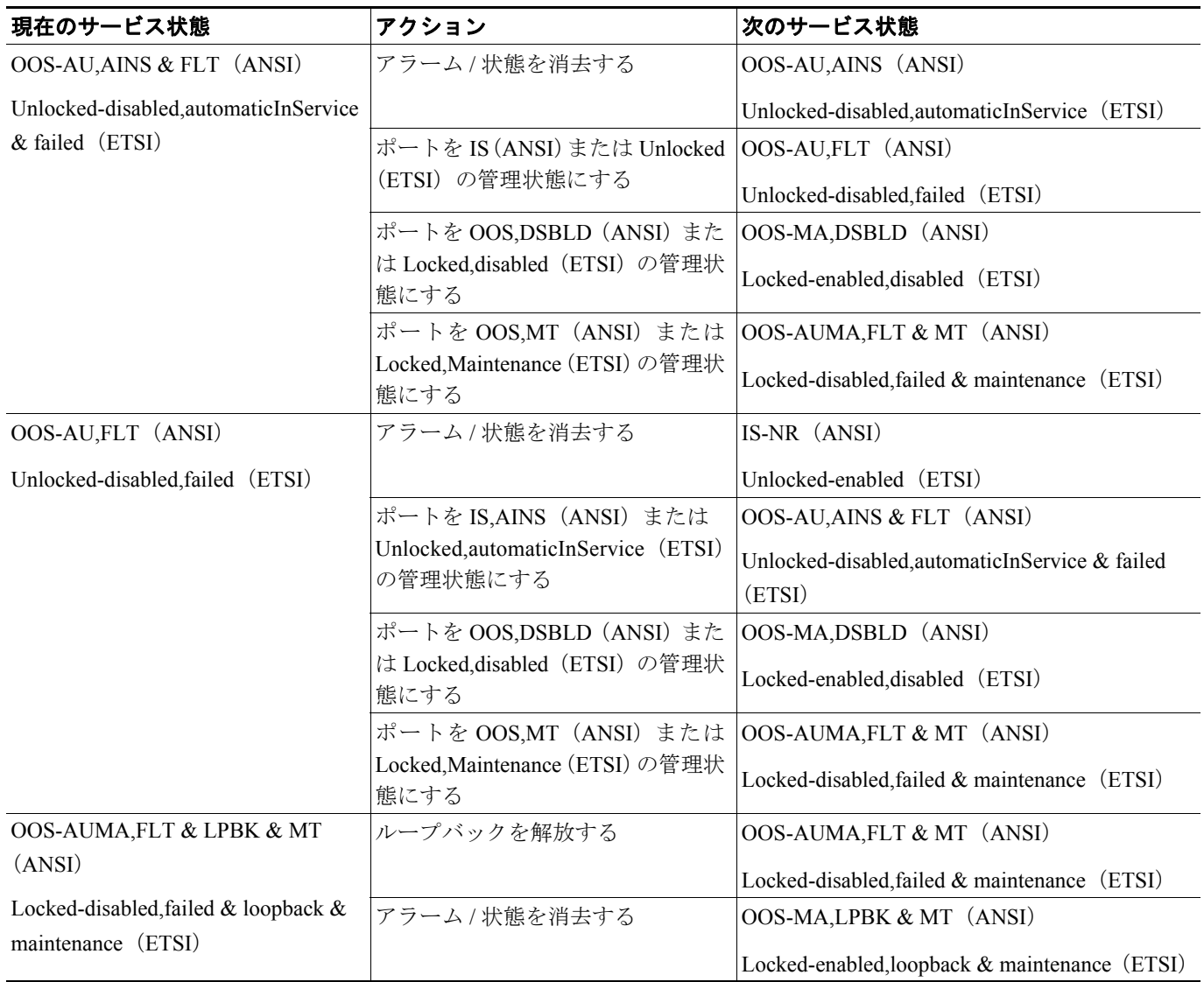

### 表 **B-8 ONS 15454 OCHNC** のサービス状態の遷移(続き)

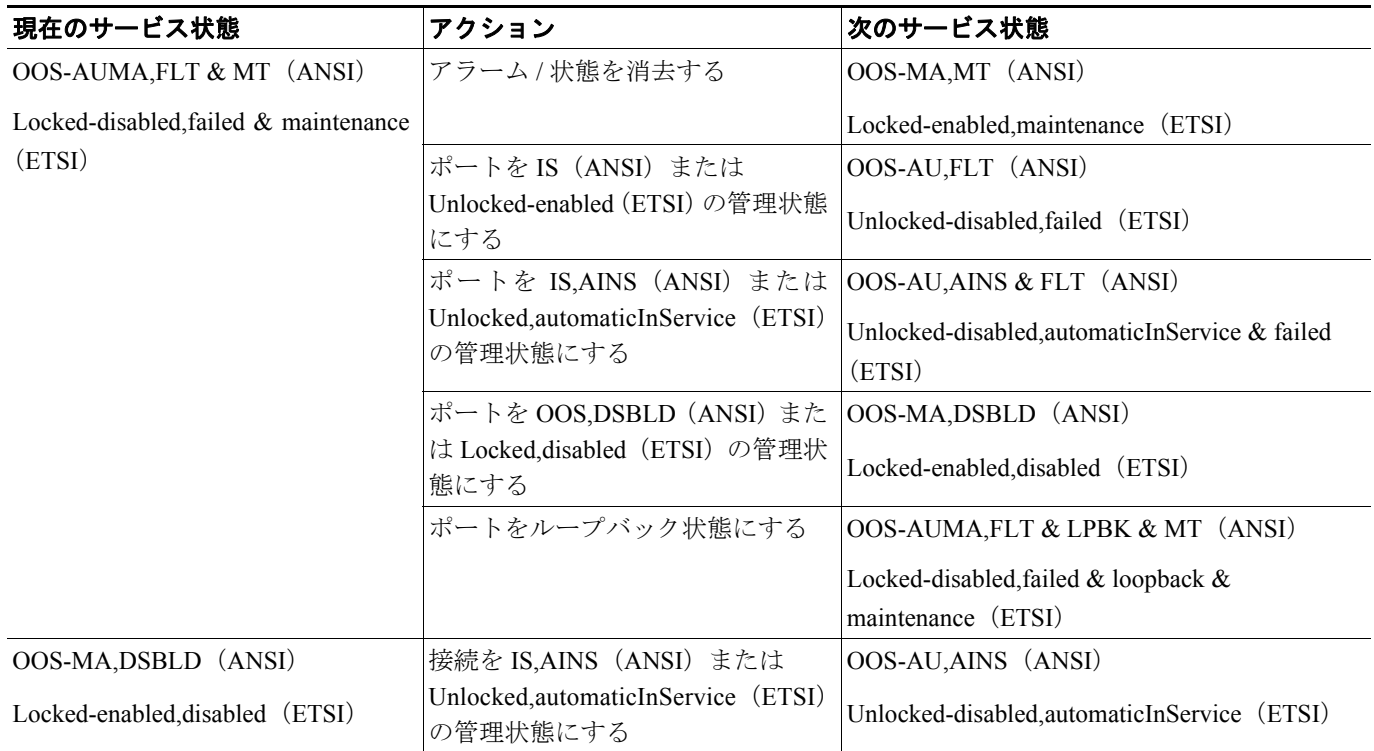

# **B.3.6** トランスポンダ **/** マックスポンダ カードのサービス状態の遷移

表 [B-9](#page-13-0) は、ANSI および ETSI のトランスポンダ / マックスポンダ カードのサービス状態の遷移を示 しています。

### <span id="page-13-0"></span>表 **B-9 ONS 15454** トランスポンダ **/** マックスポンダ カードのサービス状態の遷移

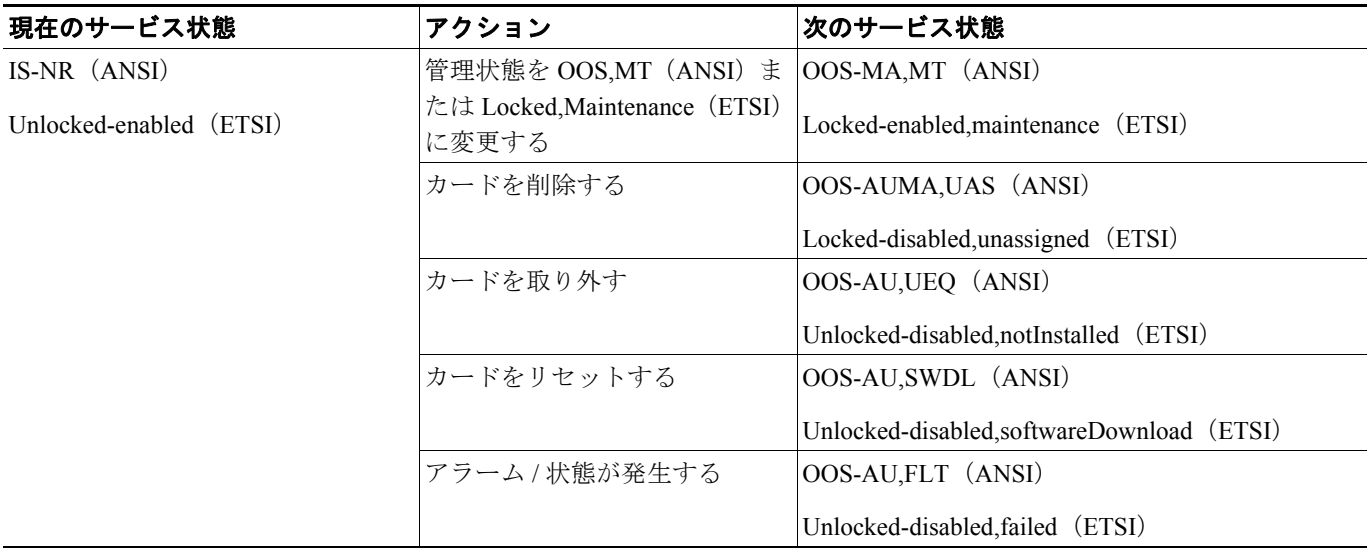

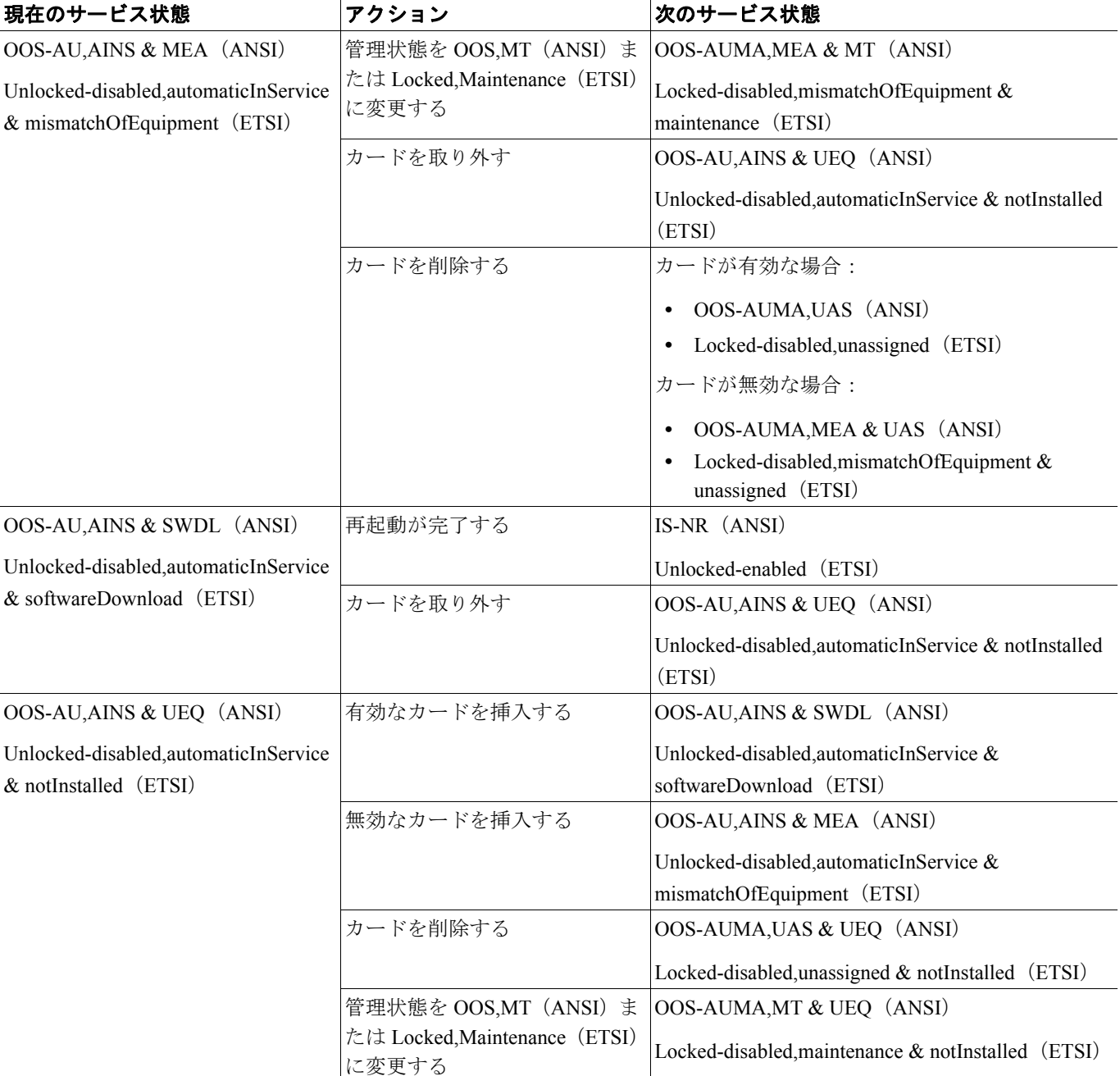

### 表 B-9 ONS 15454 トランスポンダ / マックスポンダ カードのサービス状態の遷移 (続き)

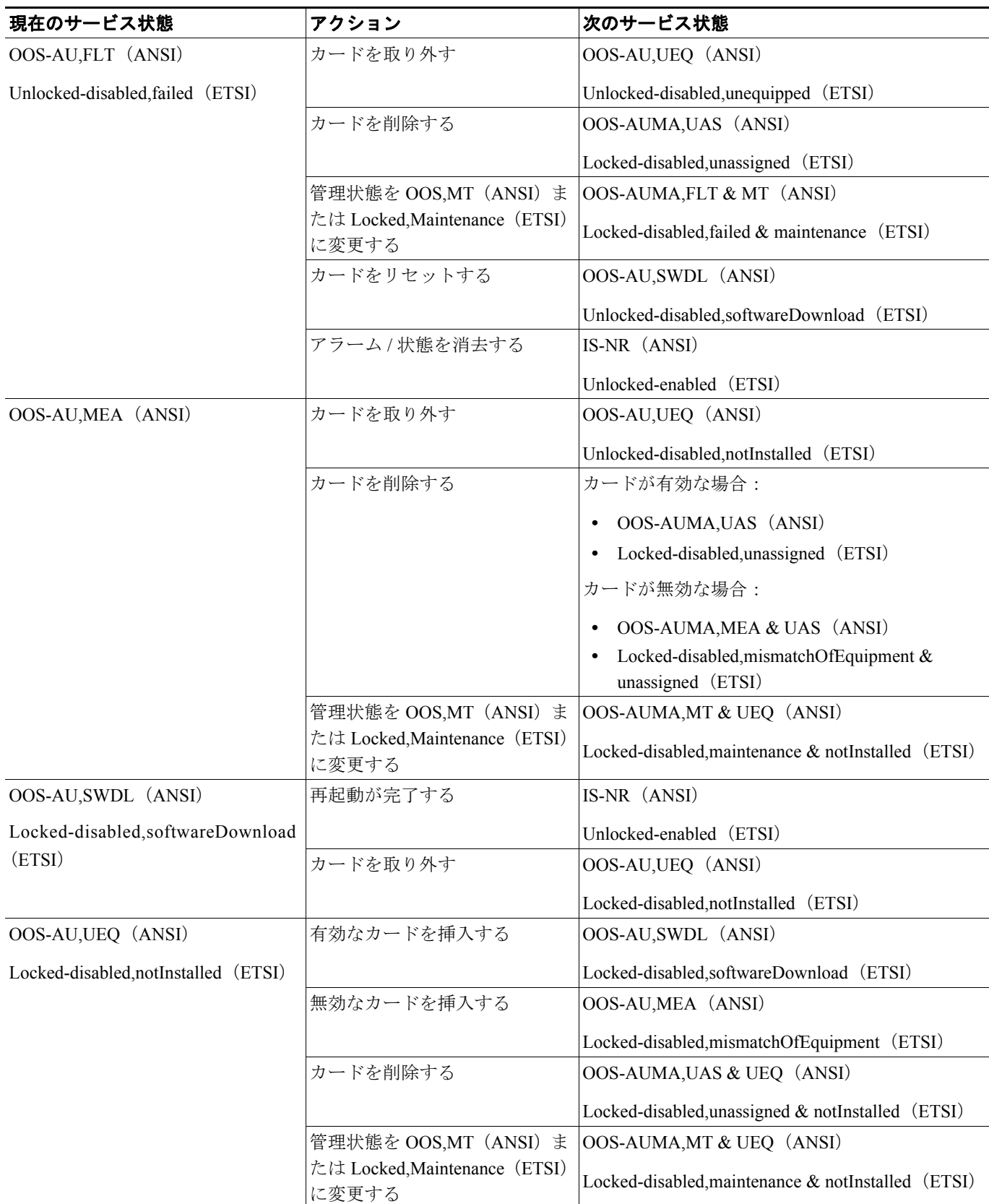

表 **B-9 ONS 15454** トランスポンダ **/** マックスポンダ カードのサービス状態の遷移(続き)

П

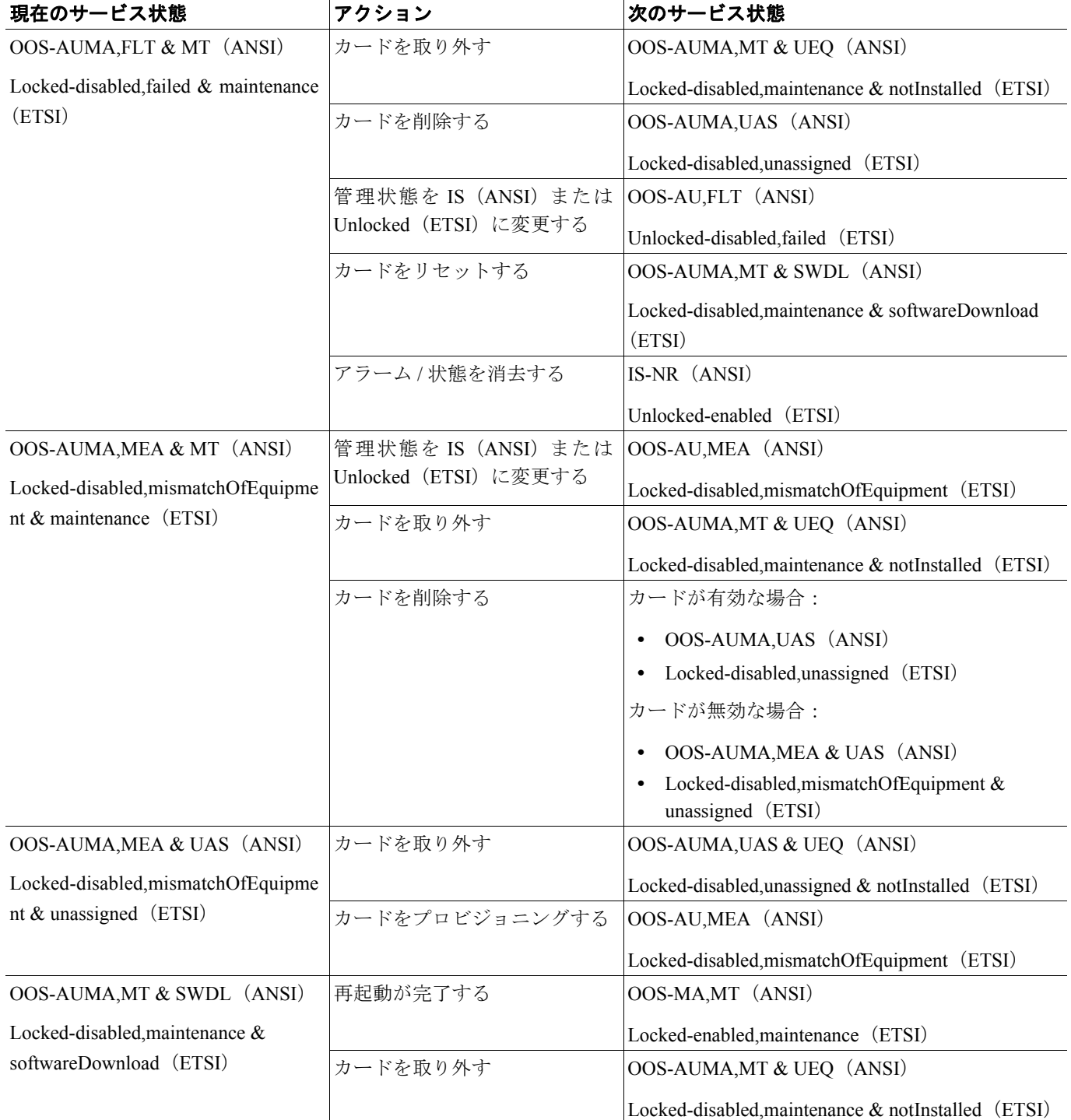

### 表 B-9 ONS 15454 トランスポンダ / マックスポンダ カードのサービス状態の遷移 (続き)

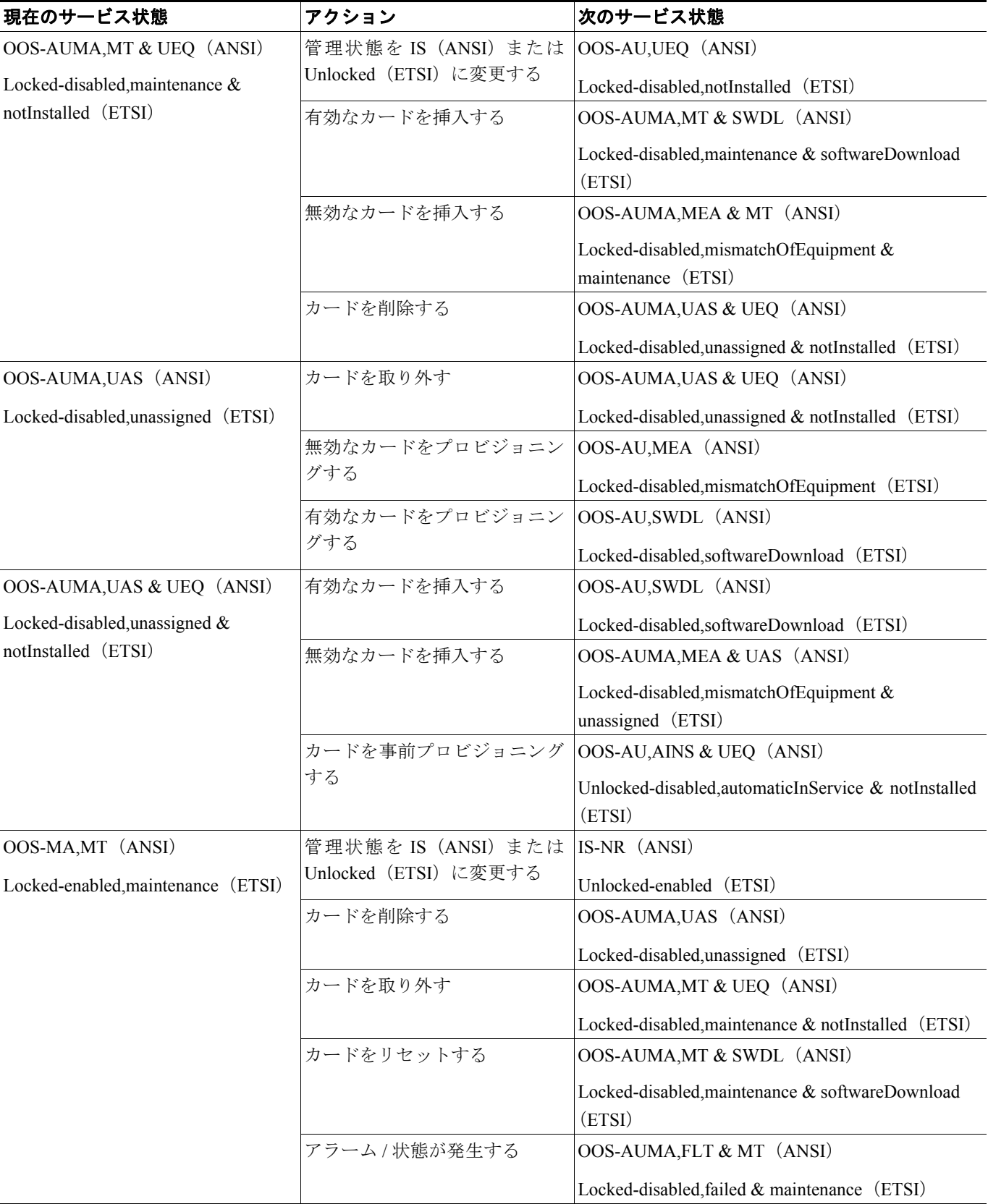

表 **B-9 ONS 15454** トランスポンダ **/** マックスポンダ カードのサービス状態の遷移(続き)

 $\blacksquare$ 

# **B.3.7** トランスポンダ **/** マックスポンダ ポートのサービス状態の遷移

表 [B-10](#page-18-0) は、ANSI および ETSI のトランスポンダ / マックスポンダ ポートのサービス状態の遷移を 示しています。

#### <span id="page-18-0"></span>表 **B-10 ONS 15454** トランスポンダ **/** マックスポンダ ポートのサービス状態の遷移

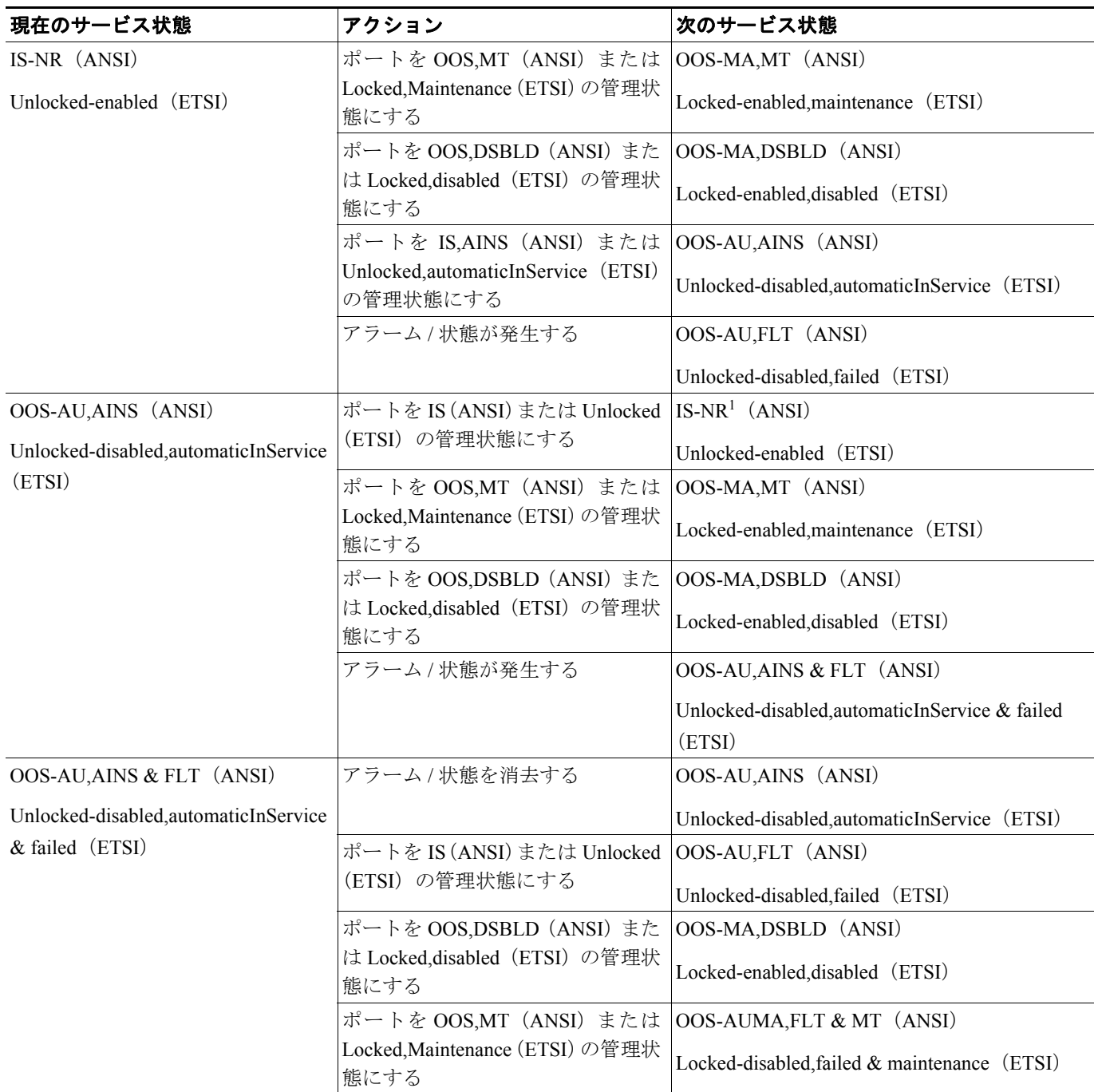

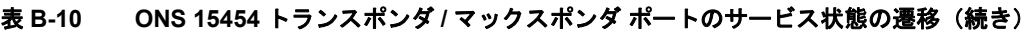

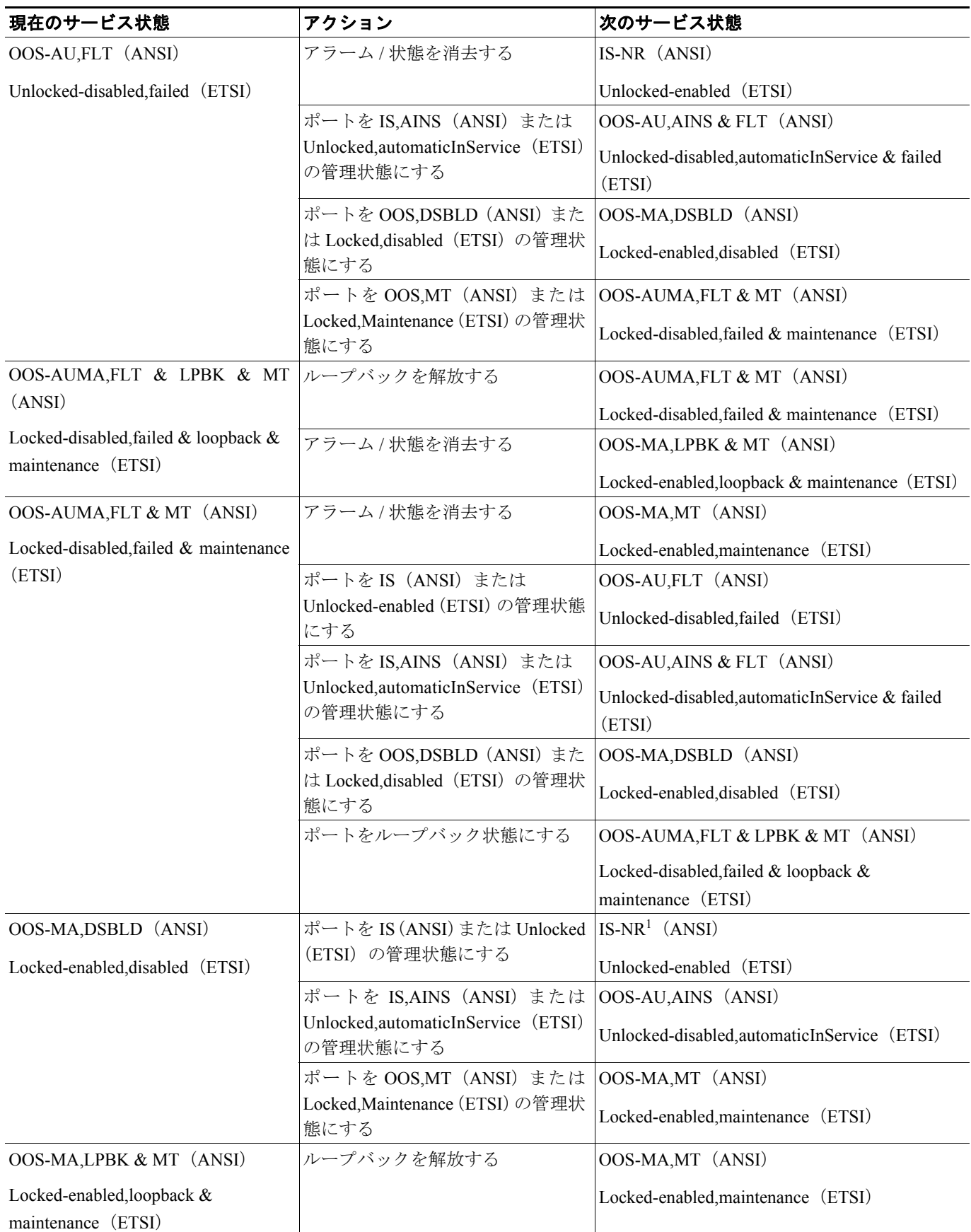

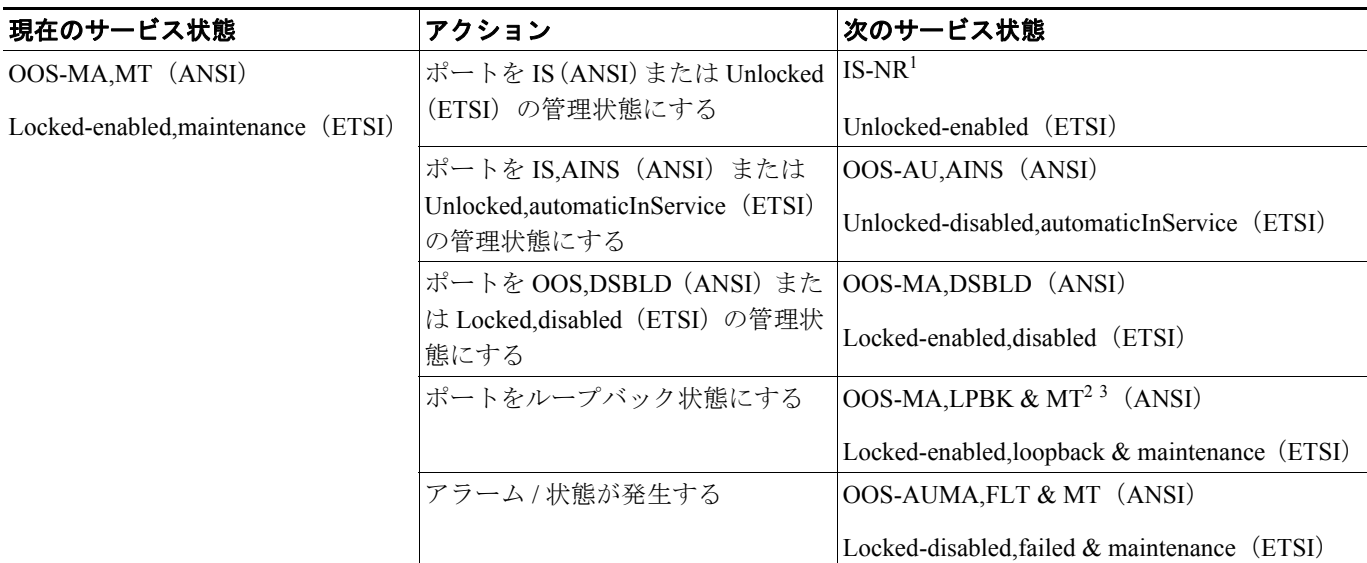

表 **B-10 ONS 15454** トランスポンダ **/** マックスポンダ ポートのサービス状態の遷移(続き)

<span id="page-20-0"></span>1. トランスポンダ / マックスポンダ カードには、クライアントとトランクの両方のポートがあります。クライアント側かトランク側のいずれ かが IS-NR (ANSI) /Unlocked-enabled (ETSI) サービス状態になっていれば、サービスは始動します。

2. クライアント側ファシリティループバックでは、クライアント ポートが OOS-MA,LPBK & MT (ANSI) /Locked-enabled,loopback and maintenance (ETSI) サービス状態になります。残りのクライアント ポートとトランク ポートのサービス状態には影響しません。トランス ポンダ カードのクライアント側ターミナル ループバックでは、クライアント ポートが OOS-MA,LPBK & MT サービス状態になり、トラン ク ポートが IS-NR (ANSI) /Unlocked-enabled (ETSI) になります。マックスポンダ カードのクライアント側ターミナル ループバックでは、 クライアント ポートが OOS-MA,LPBK & MT サービス状態になります。残りのクライアント ポートとトランク ポートのサービス状態には 影響しません。

3. トランク側ファシリティ ループバックでは、トランク ポートが OOS-MA,LPBK & MT (ANSI) /Locked-enabled,loopback and maintenance (ETSI)サービス状態になります。残りのクライアント ポートとトランク ポートのサービス状態には影響しません。トランク側ターミナル ループバックでは、トランク ポートが OOS-MA,LPBK & MT (ANSI) /Locked-enabled,loopback and maintenance (ETSI) サービス状態になり、 クライアント ポートが IS-NR (ANSI) /Unlocked-enabled (ETSI) になって、完全なループバック機能が提供されます。このタイプのループ バックは集約信号に対して実行されるため、すべてのクライアント ポートに影響します。